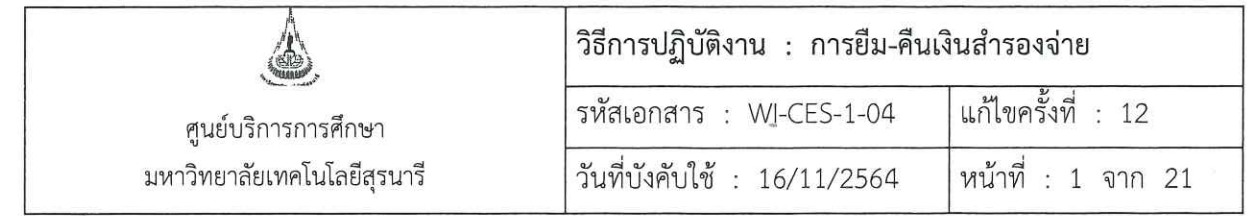

# วิธีการปฏิบัติงาน (WORK INSTRUCTION)

- ชื่อเอกสาร ่ : การยืม-คืนเงินสำรองจ่าย
- รหัสเอกสาร : WI-CES-1-04
- แก้ไขครั้งที่  $: 12$
- วันที่บังคับใช้  $: 16/11/2564$

ผู้จัดทำ ผู้อนุมัติ ผู้ทบทวน  $enenF$ *62 เมษีย 72*<br>(นางสาวขณิษหา พันธุ์พาณิชย์) Sidewith 92 (นางสาวขณิษฬา พันธุ์พาณิชย์) (นางสาวขณิษหา พันธุ์พาณิชย์) รักษาการแทน รักษาการแทน รักษาการแทน หัวหน้าฝ่ายบริหารงานทั่วไป หัวหน้าฝ่ายบริหารงานทั่วไป หัวหน้าฝ่ายบริหารงานทั่วไป 16/11/2564 16/11/2564 16/11/2564

DOCUMENT CONTROL ISO-CES

filename : : WI-CES-1-04. .doc

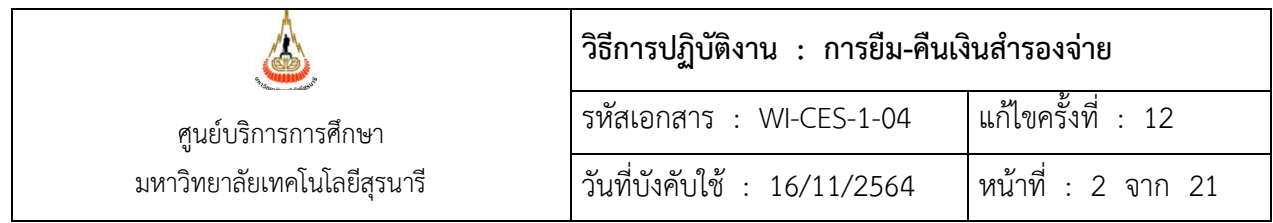

# **1. วัตถุประสงค์**

1. เพื่อให้ผู้ปฏิบัติงานมีความรู้ความเข้าใจ กระบวนการ ขั้นตอนการปฏิบัติงาน วิธีการยืม-คืน

เงินสำรองจ่าย และปฏิบัติงานเป็นมาตรฐานเดียวกัน

2. เพื่อให้ผู้ปฏิบัติงานสามารถปฏิบัติงานแทนกันได้

#### **2. วิธีการปฏิบัติงาน**

**2.1 ผู้ยืมเงินสำรองจ่าย** จัดทำบันทึกขออนุมัติเพื่อใช้จ่ายตามแผนงบประมาณรายจ่ายประจำปี

**2.2 เจ้าหน้าที่ฝ่ายบริหารงานทั่วไป ตรวจสอบงบประมาณรายจ่ายประจำปี**โดยเข้าสู่ระบบบริหาร การคลัง ดังนี้

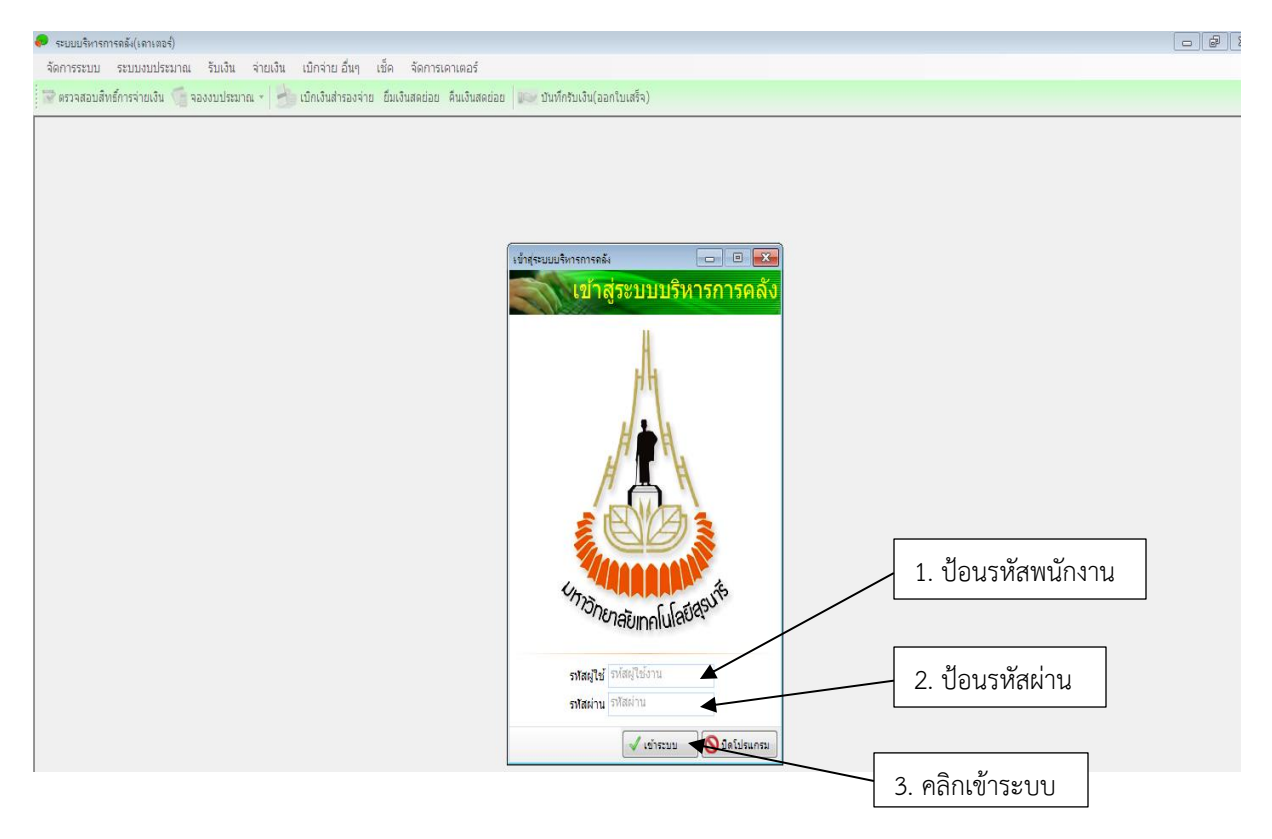

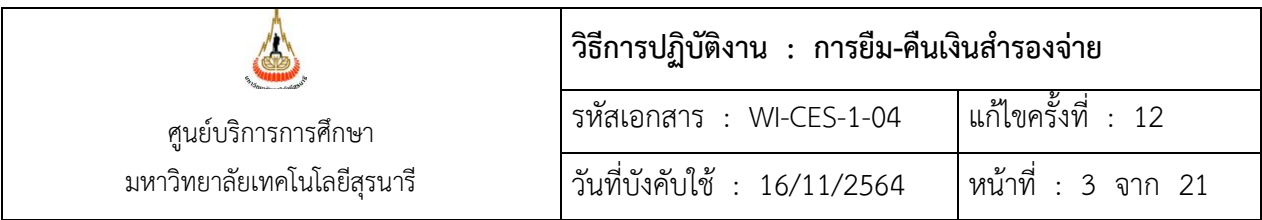

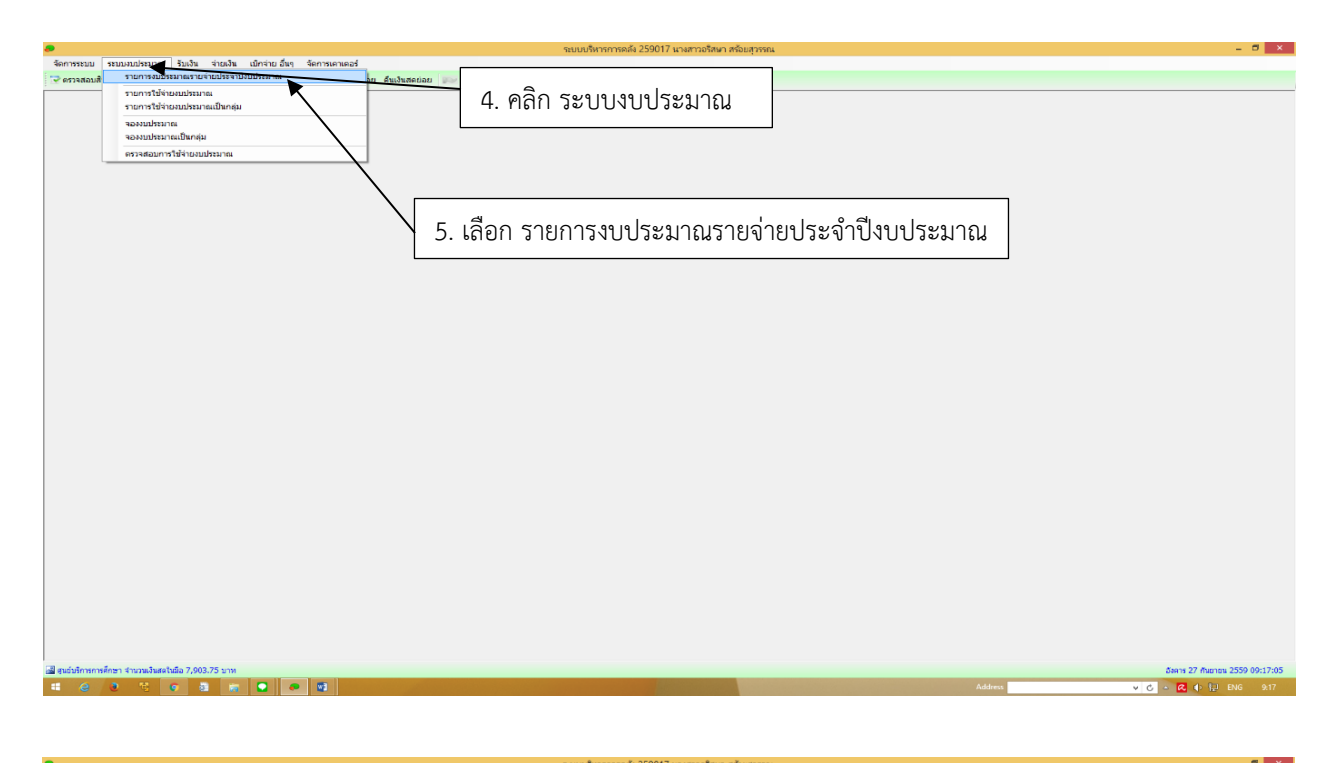

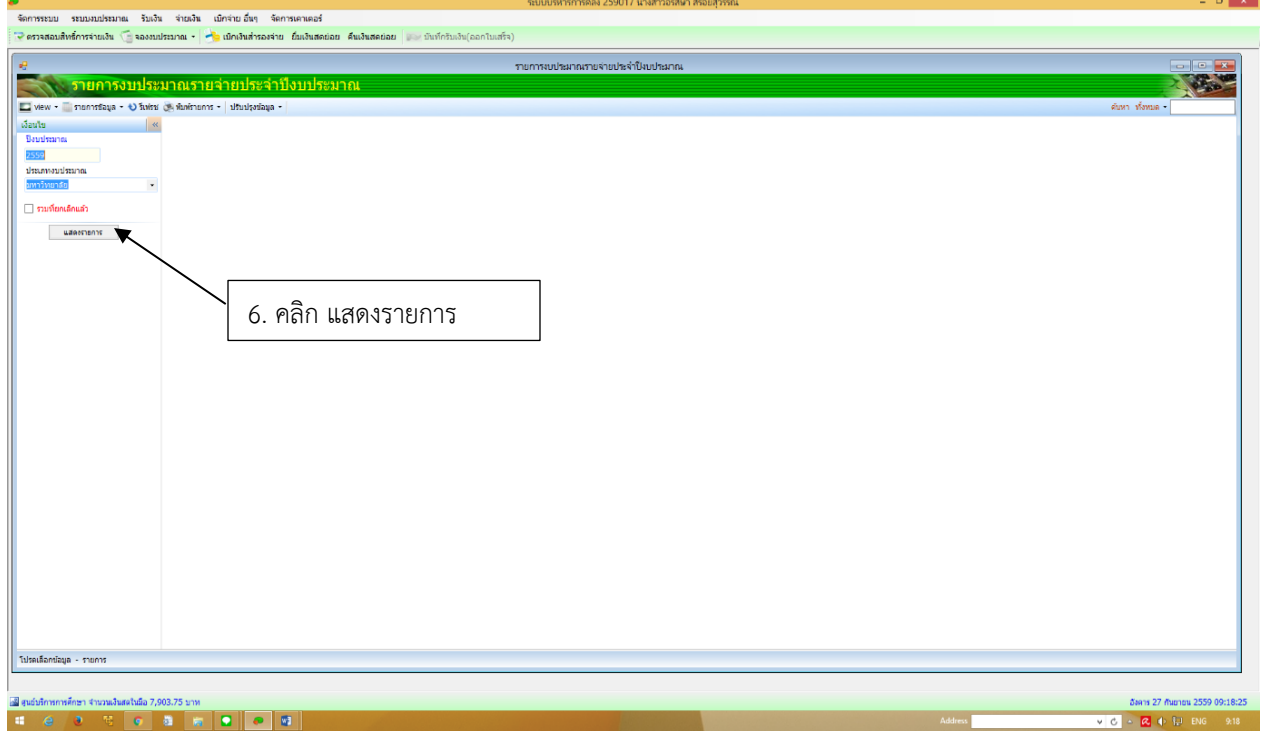

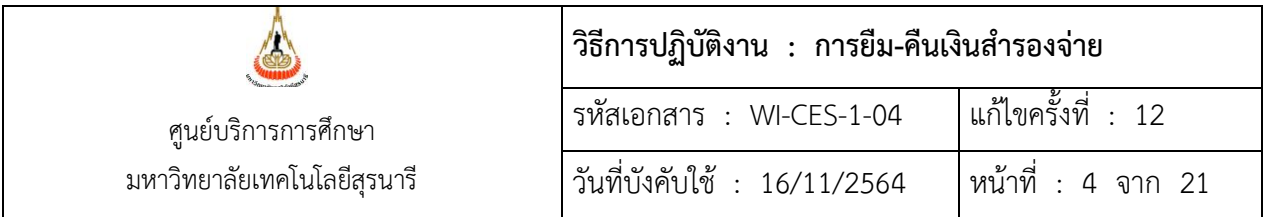

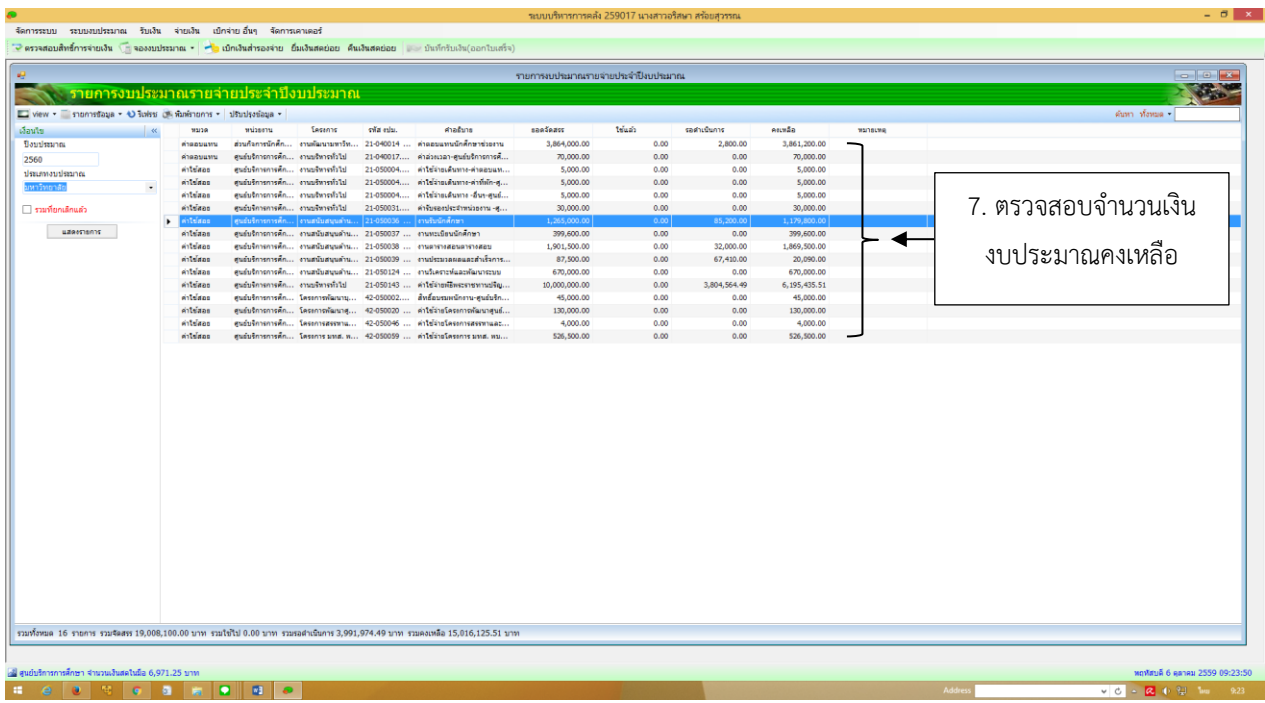

ตรวจสอบรายการงบประมาณจำนวนเงินยืม กับจำนวนเงินคงเหลือ ดังนี้ เพียงพอ : บันทึก/พิมพ์แบบฟอร์มการตรวจสอบและขอใช้งบประมาณประจำปี ไม่เพียงพอ : ส่งคืนผู้เบิกเงินดำเนินการแก้ไข

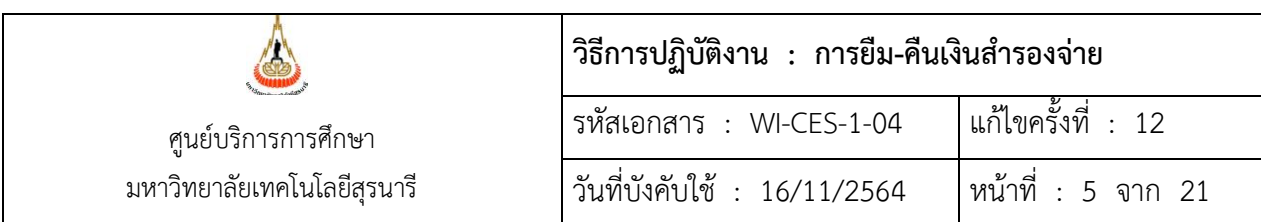

# **2.3 การบันทึก/พิมพ์แบบฟอร์มการตรวจสอบและขอใช้งบประมาณประจำปี**เมื่อเข้าสู่ระบบบริหาร

# การคลัง ดำเนินการ ดังนี้

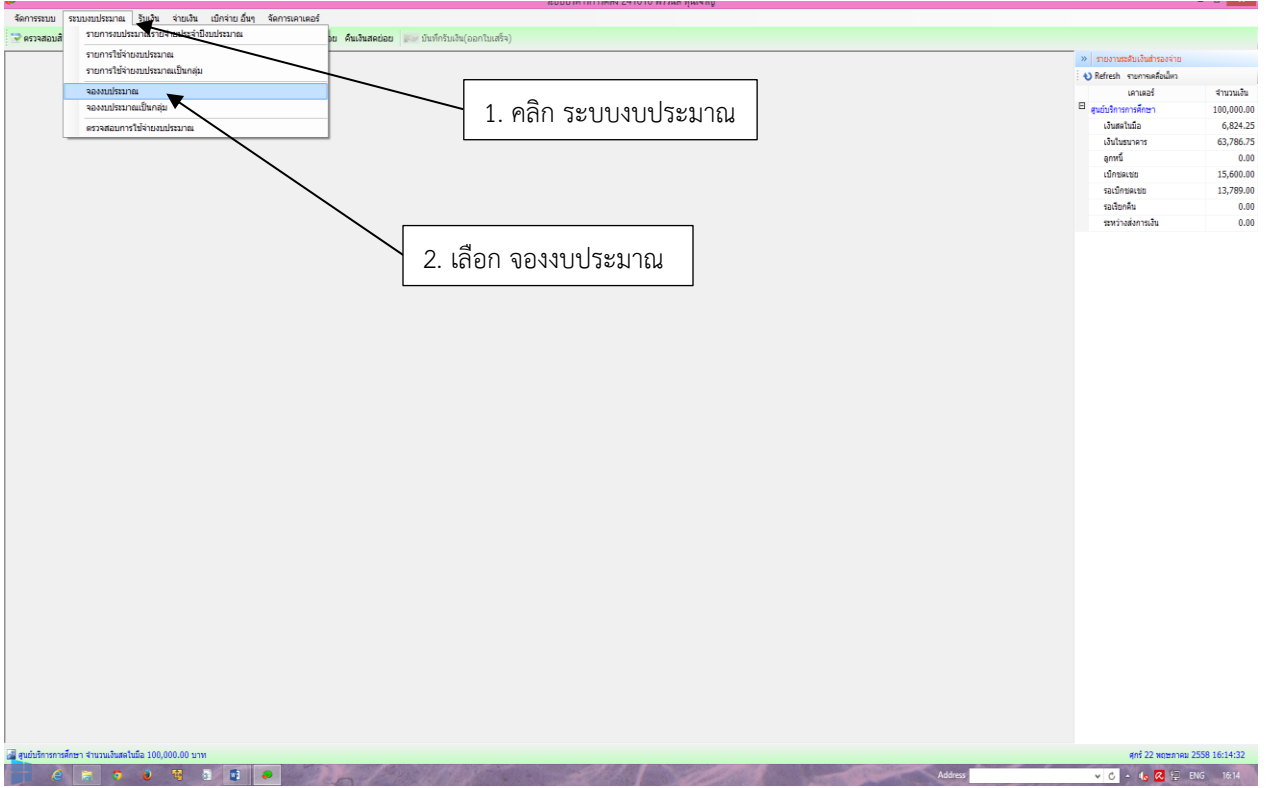

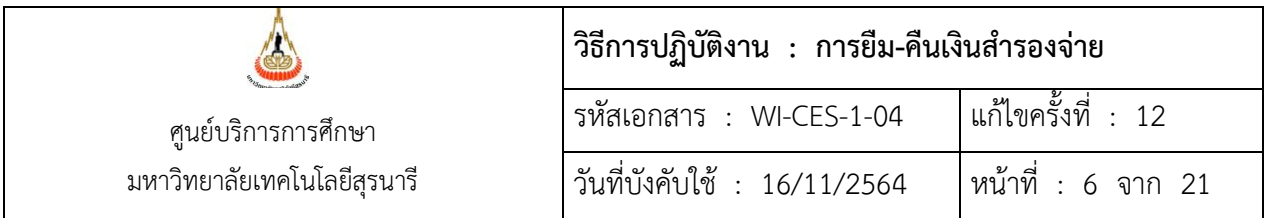

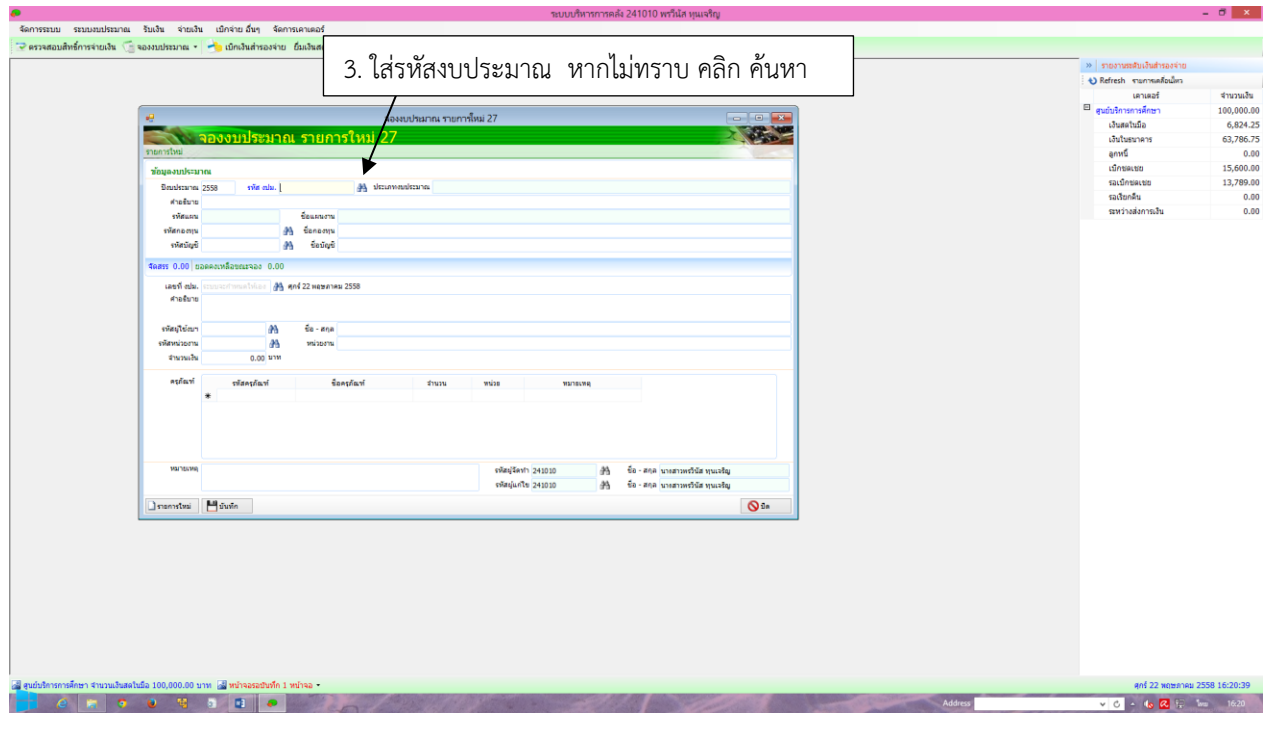

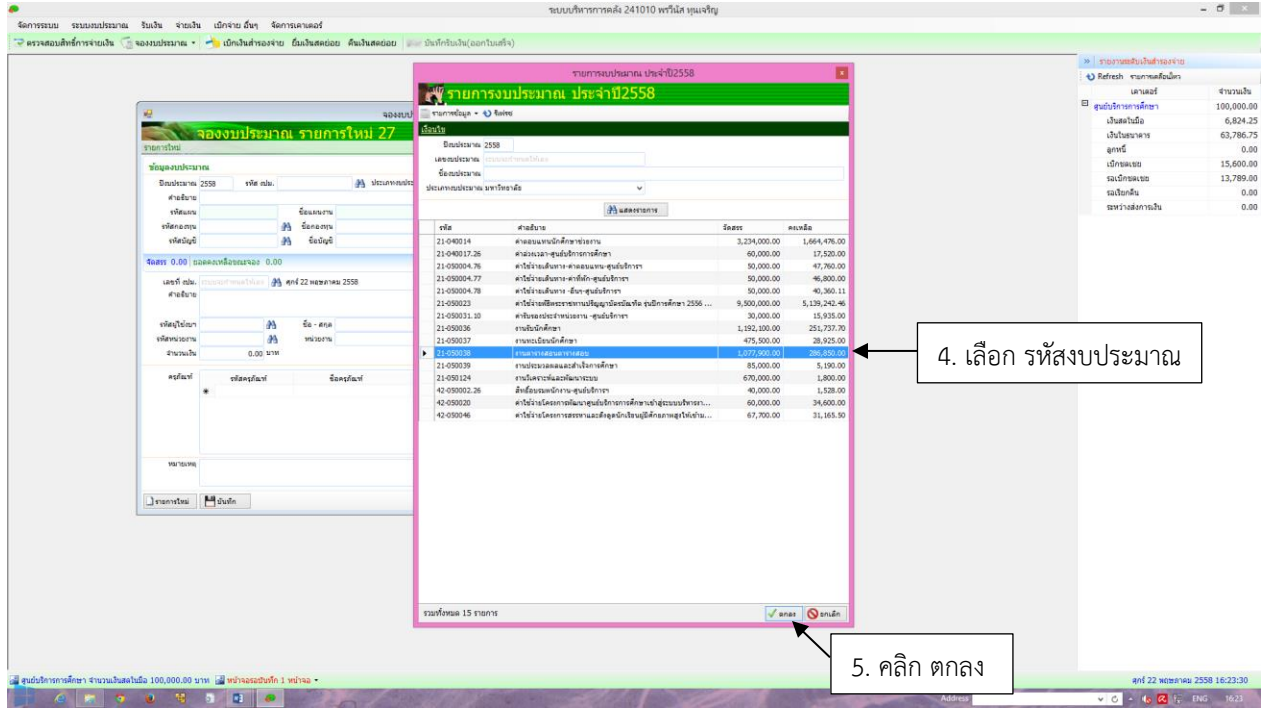

DOCUMENT CONTROL ISO-CES หน้า 6 filename : : WI-CES-1-04. .doc

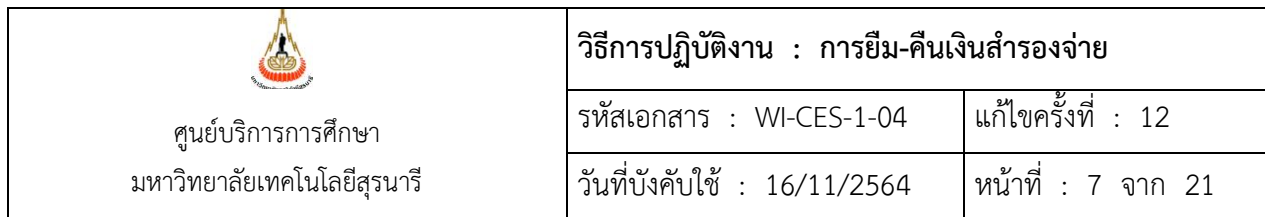

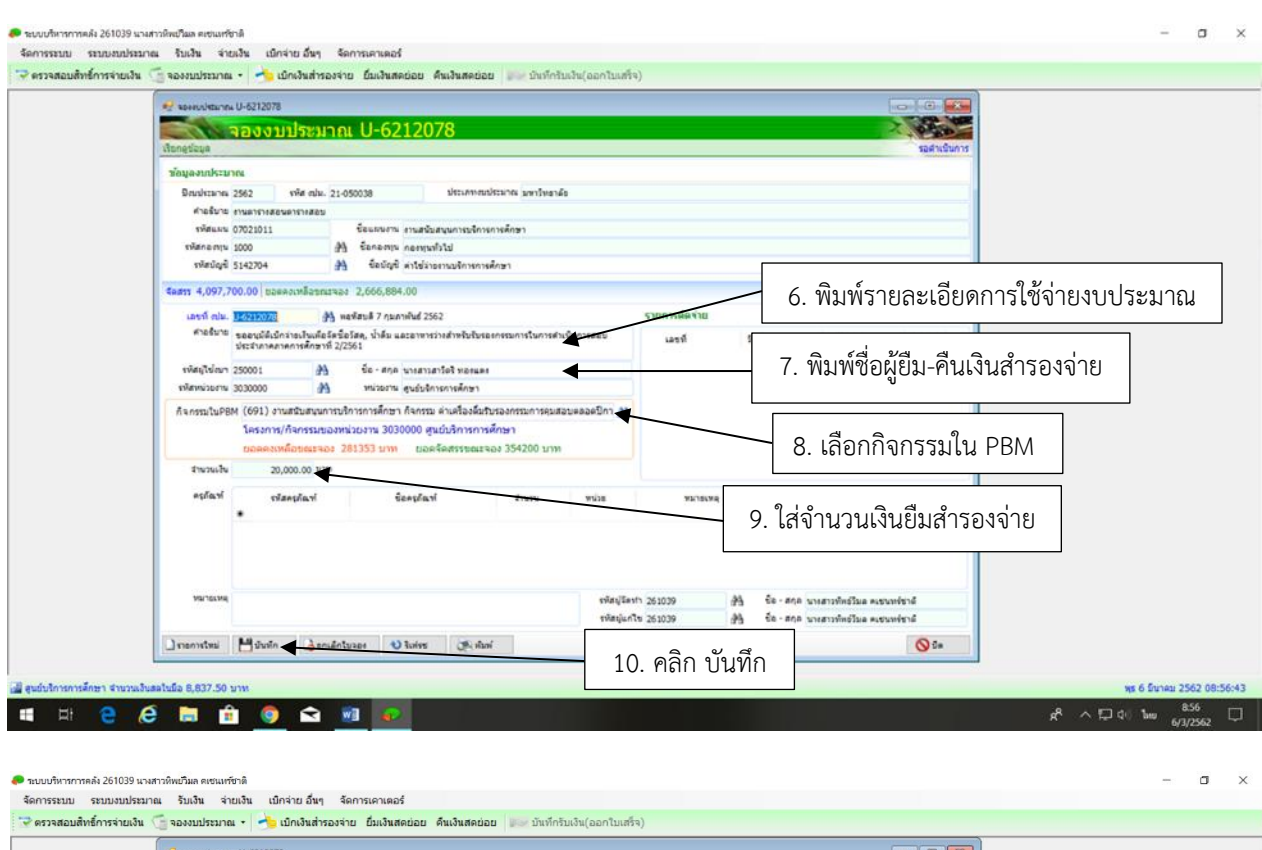

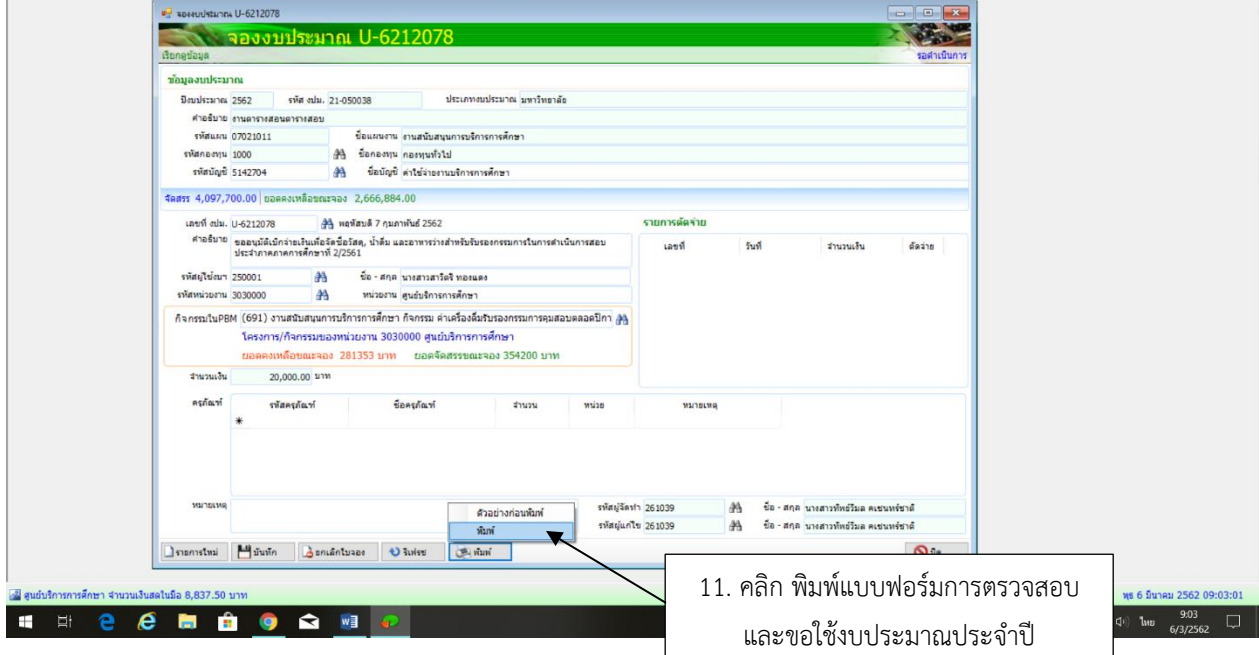

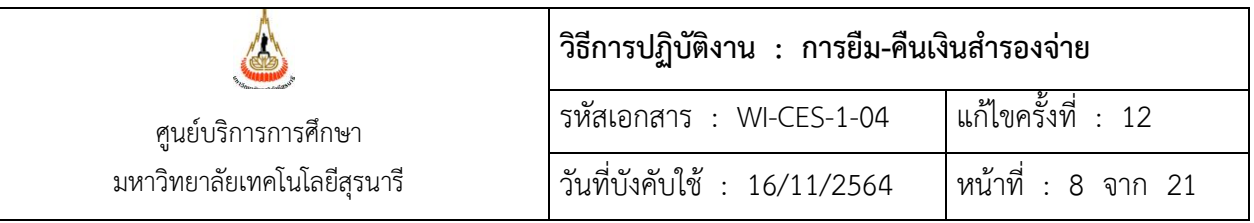

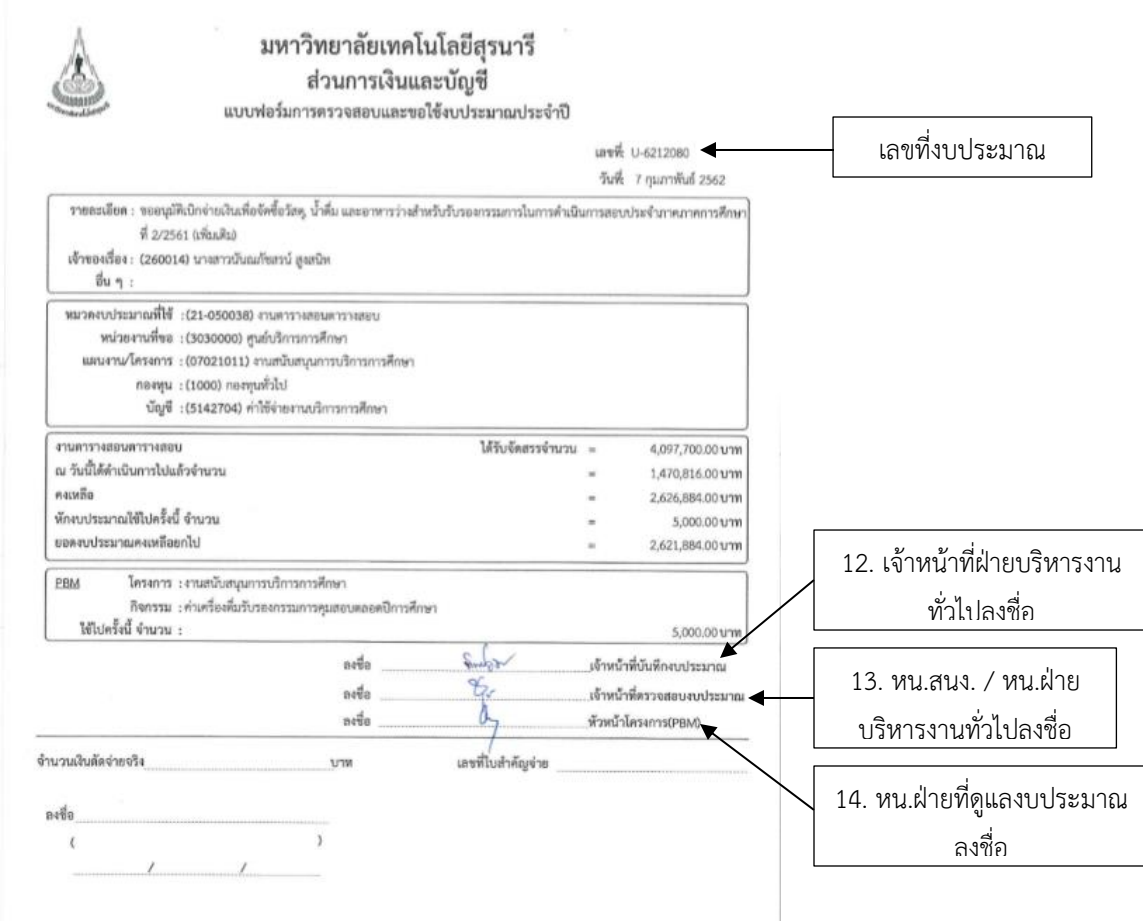

2.4 ผู้ยืมเงิน นำบันทึกขออนุมัติพร้อมแบบฟอร์มการตรวจสอบและขอใช้งบประมาณประจำปีเสนอ หัวหน้าหน่วยงาน

2.5 หัวหน้าหน่วยงาน พิจารณาบันทึกขออนุมัติ

อนุมัติ : ผู้ยืมเงินกรอกใบยืมเงินสำรองจ่าย

ไม่อนุมัติ : ส่งคืนผู้ยืมเงินดำเนินการแก้ไข

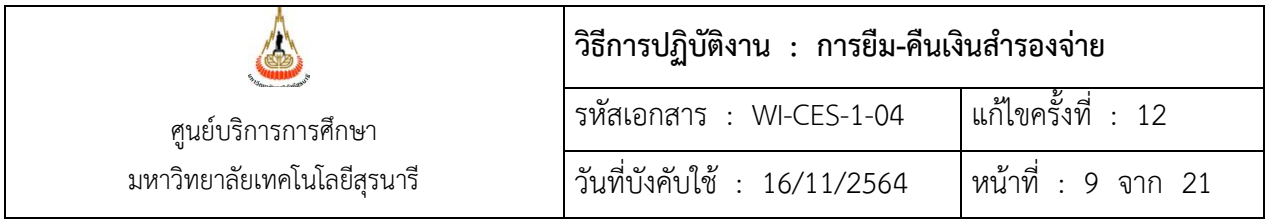

2.6 ผู้ยืมเงินกรอกใบยืมเงินสำรองจ่าย

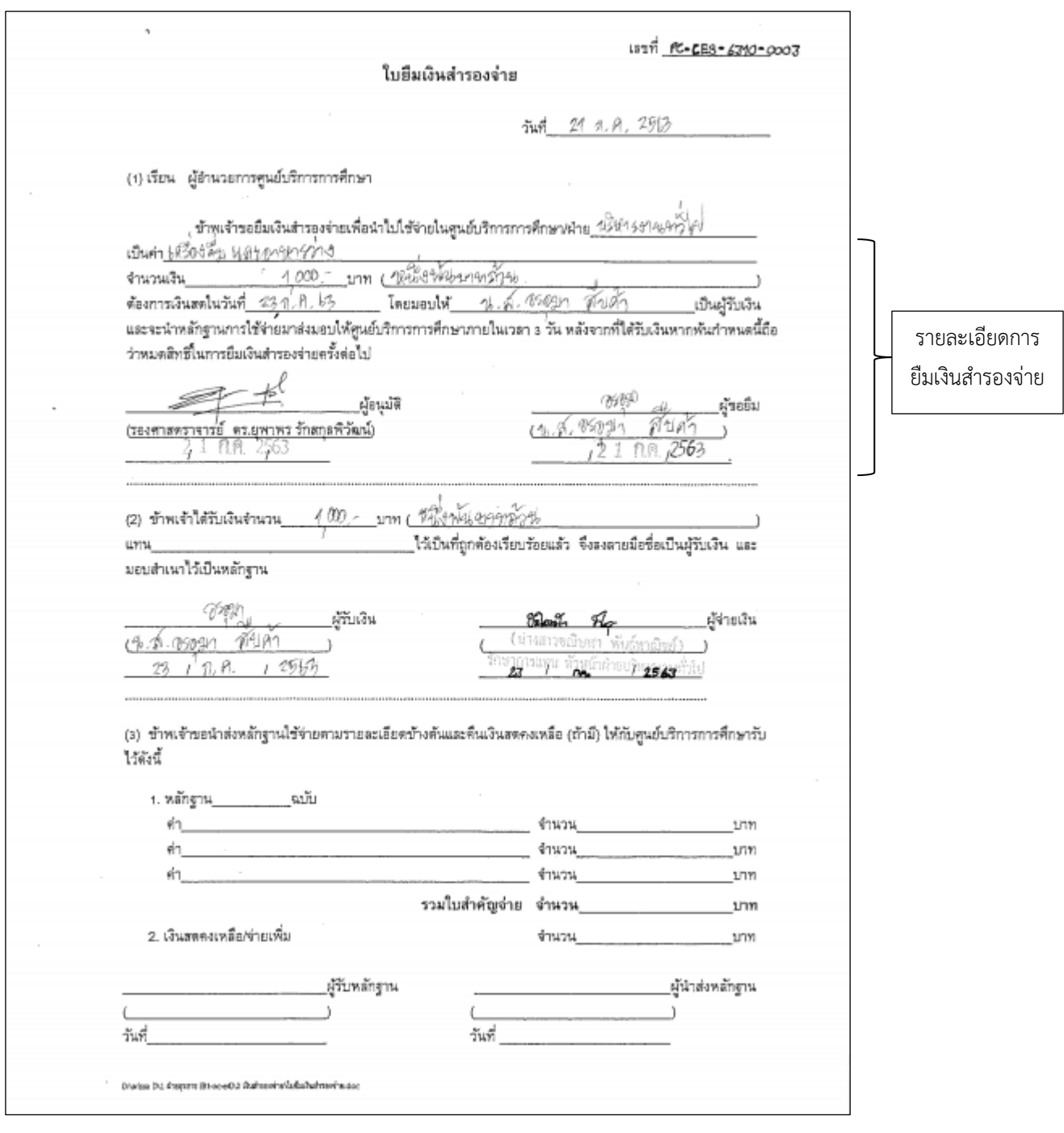

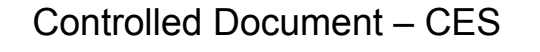

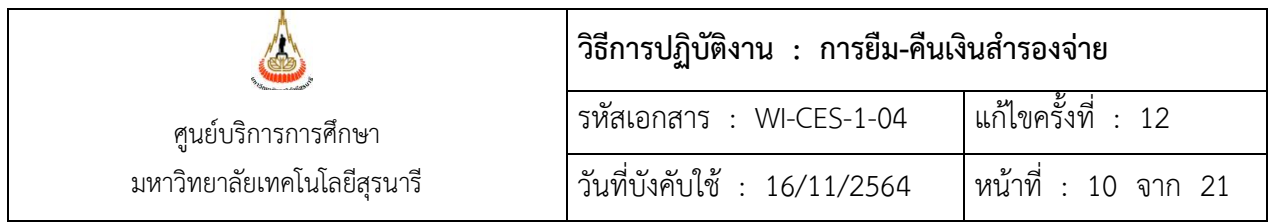

2.7 ตรวจสอบเงินสดในมือกับกรรมการเก็บรักษาเงินสำรองจ่าย

เพียงพอ : นำใบยืมเงินสำรองจ่าย บันทึกขออนุมัติแบบฟอร์มการตรวจสอบและขอใช้งบประมาณ ประจำปี เสนอหัวหน้าหน่วยงาน

ไม่เพียงพอ : เขียนใบถอนเงินจากธนาคาร

2.8 นำใบยืมเงินสำรองจ่าย บันทึกขออนุมัติและแบบฟอร์มการตรวจสอบและขอใช้งบประมาณประจำปี และใบถอนเงินจากธนาคาร (ถ้ามี) เสนอหัวหน้าหน่วยงานลงนามอนุมัติจ่ายเงิน

- 2.9 หัวหน้าหน่วยงานพิจารณาอนุมัติใบยืมเงินสำรองจ่าย/ใบถอนเงินจากธนาคาร (ถ้ามี) อนุมัติ : ดำเนินการเบิกจ่ายหรือถอนเงินจากธนาคาร (ถ้ามี) และเบิกจ่ายเงินให้กับผู้ยืมเงิน ไม่อนุมัติ : ส่งคืนผู้ยืมเงินดำเนินการแก้ไข
- 2.10 ดำเนินการเบิกจ่ายเงินให้กับผู้ยืมเงิน (ในวันที่ ผู้ยืมเงิน ต้องการเงิน ณ วันนั้นเท่านั้น)
- 2.11 บันทึกการยืมเงินโดยเข้าระบบบริหารการคลังและการออกเลขที่ยืมเงินในใบยืมเงินสำรองจ่าย
	- บันทึกการยืมเงิน โดยเข้าระบบบริหารการคลังแล้วดำเนินการ ดังนี้

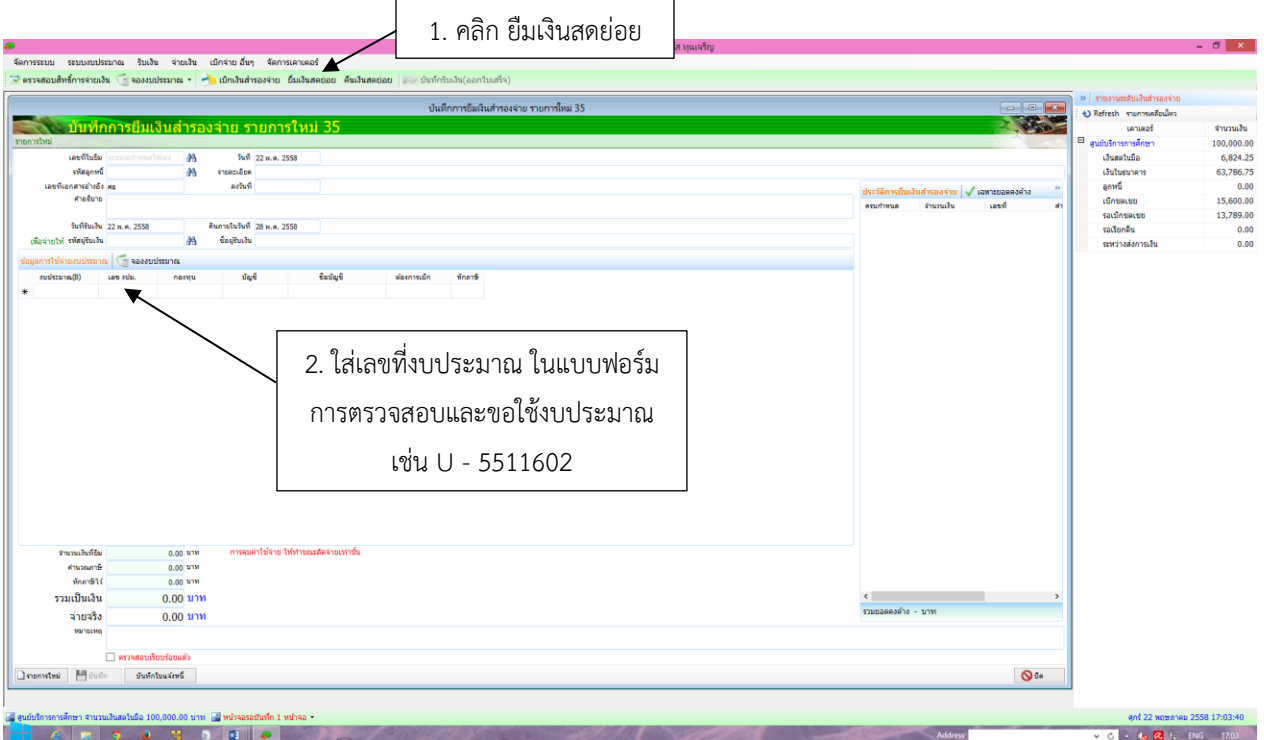

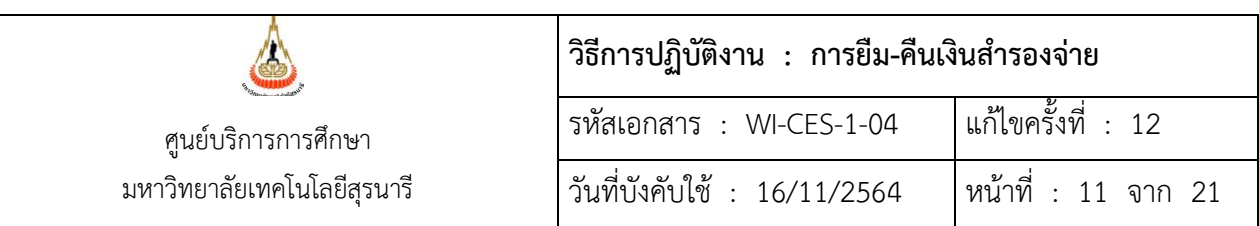

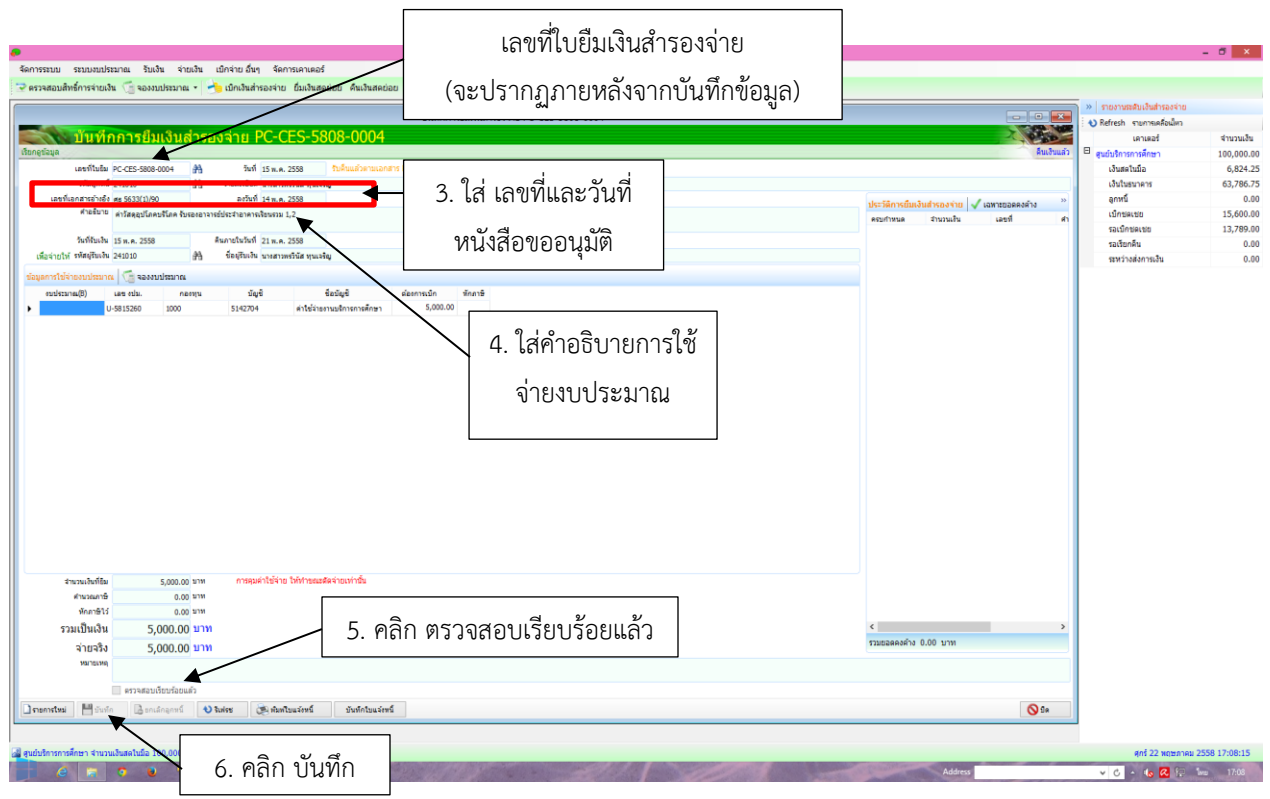

- ออกเลขที่ยืมเงินในใบยืมเงินสำรองจ่าย และดำเนินการเบิกจ่ายเงินให้กับผู้ยืมเงิน

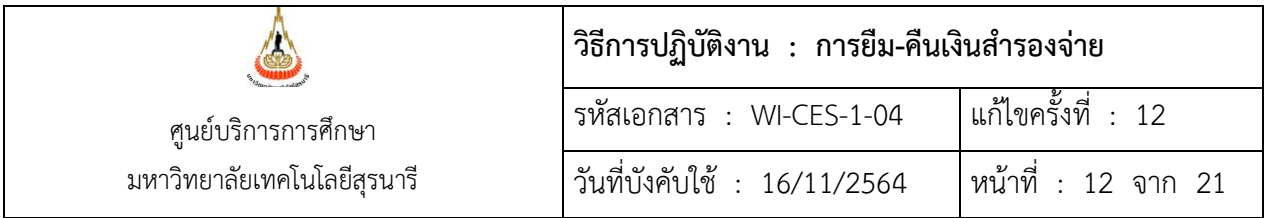

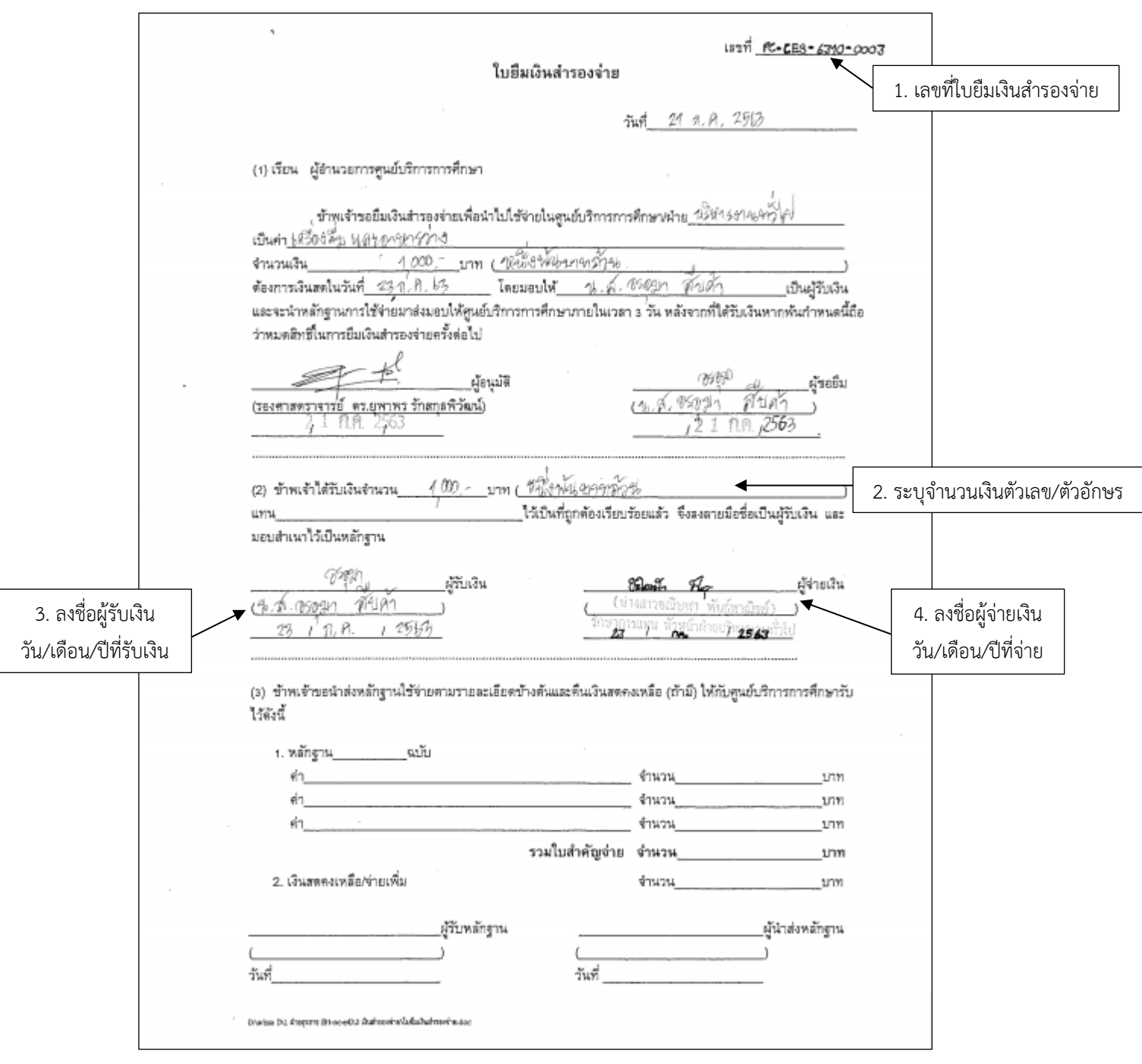

i.

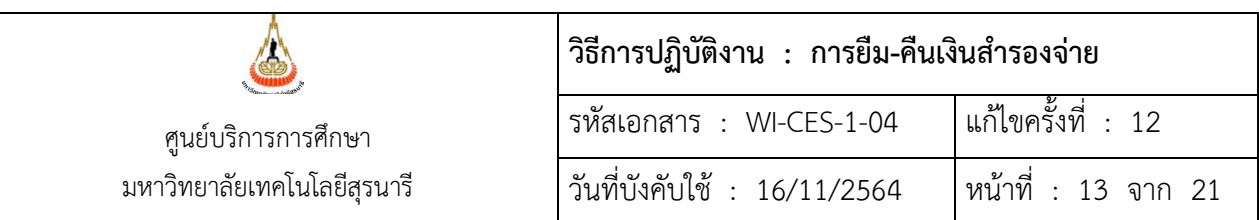

*หมายเหตุ* ในกรณีที่เบิกเงินจากธนาคาร ให้ดำเนินการบันทึกถอนเงิน ดังนี้

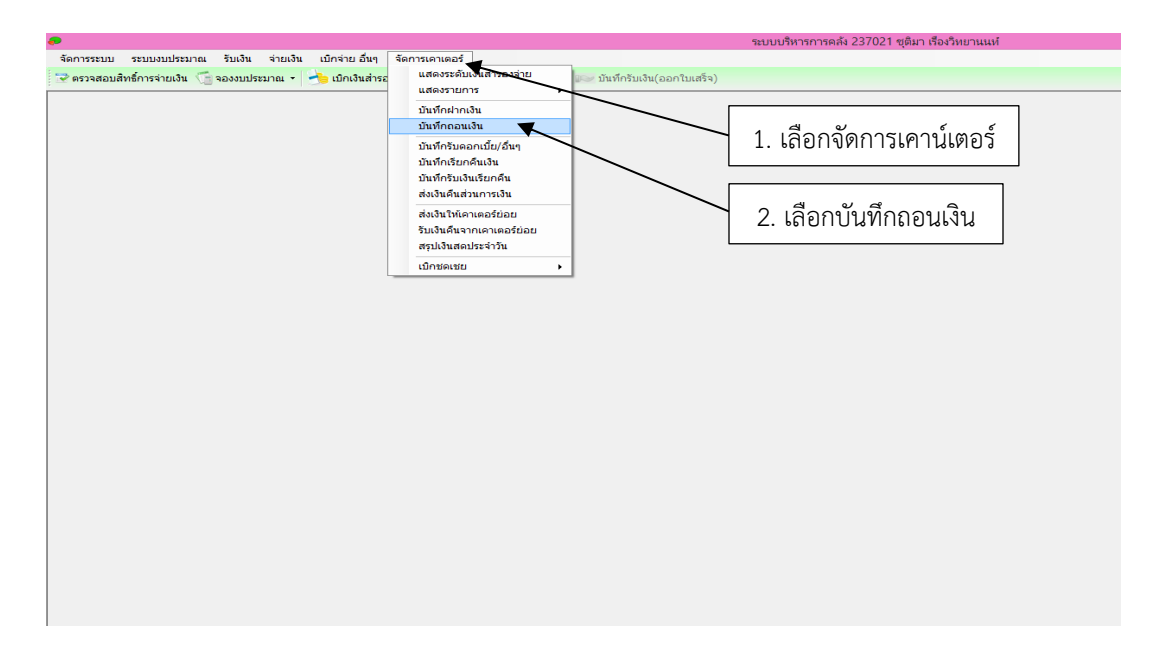

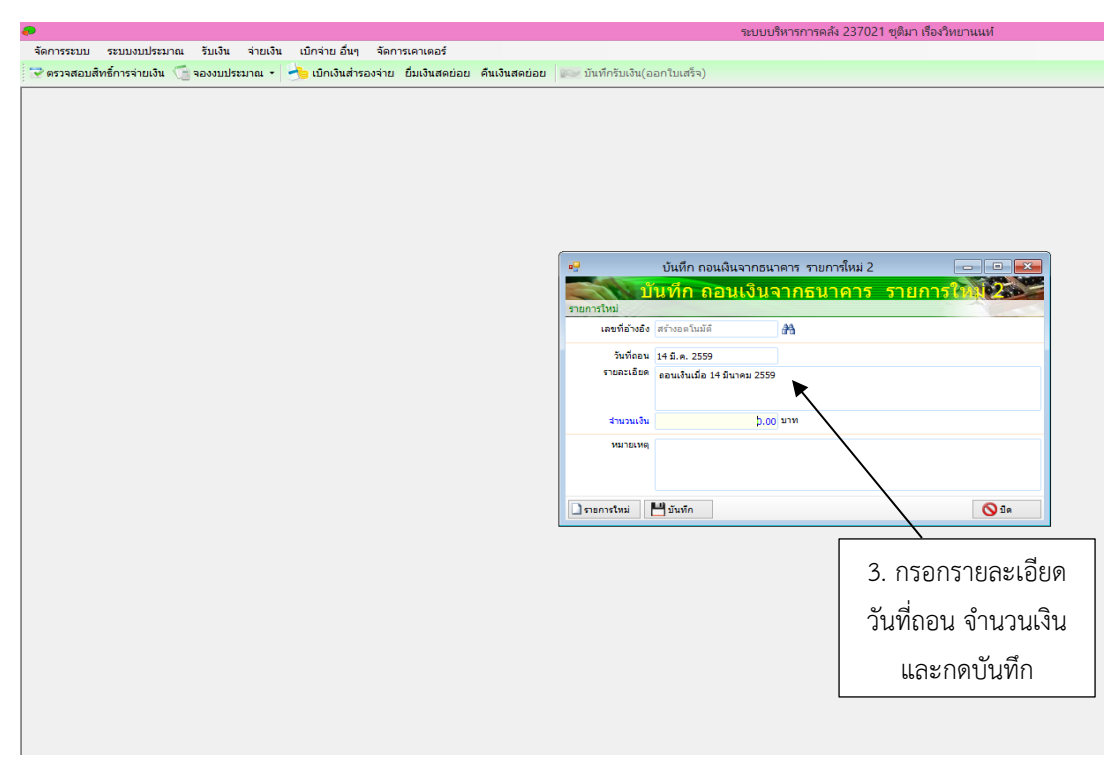

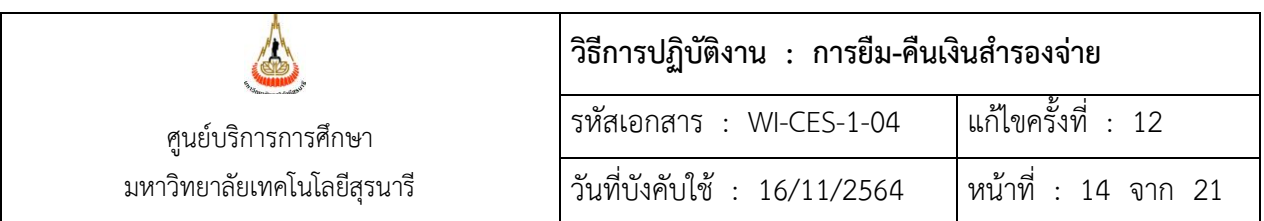

2.12 เก็บเอกสารการยืมเงินเข้าแฟ้มลูกหนี้เงินสำรองจ่าย เพื่อรอการคืนเงินยืม

2.13 ภายหลังเสร็จภารกิจผู้ยืมเงิน คืนเงินยืมพร้อมหลักฐานการใช้จ่ายเงินและเงินคงเหลือ (ถ้ามี)

2.14 ตรวจสอบเอกสารการคืนเงินยืมและเงินคงเหลือ (ถ้ามี) ตามระเบียบมหาวิทยาลัย (หลักฐาน ประกอบการคืนเงินยืม เช่น ใบเสร็จรับเงินหรือใบสำคัญรับเงิน ลายมือชื่อผู้เข้าร่วมประชุมหรือแบบรายงานการ ปฏิบัติงานนอกมหาวิทยาลัย เป็นต้น)

ถูกต้อง : ดำเนินการบันทึกข้อมูลการคืนเงิน

ไม่ถูกต้อง : ส่งคืนผู้ยืมเงินดำเนินการแก้ไข

2.15 บันทึกข้อมูลการคืนเงินยืมและพิมพ์ใบสำคัญจ่ายเงินสำรองจ่าย โดยเข้าระบบบริหารการคลังแล้ว ดำเนินการดังนี้

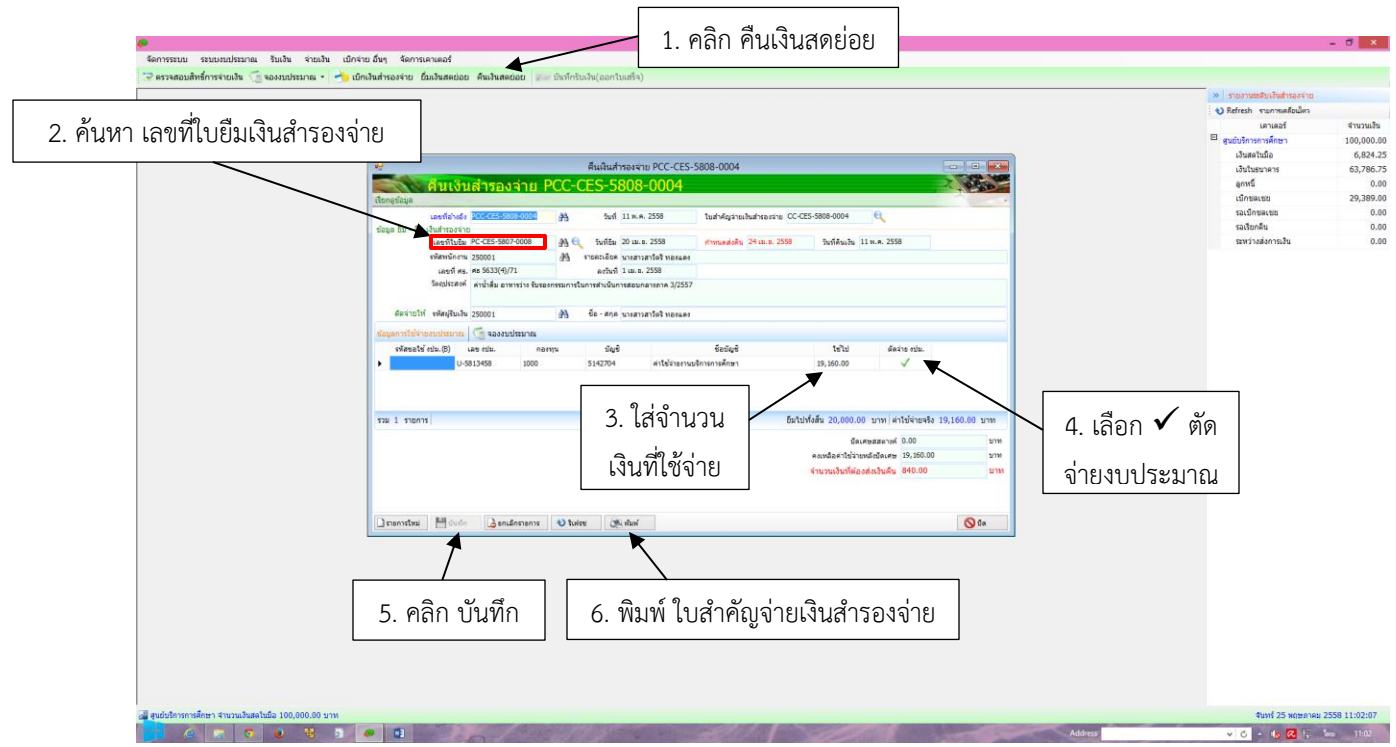

หลังจากบันทึกข้อมูลจะปรากฏ **เลขที่ใบสำคัญจ่ายเงินสำรองจ่าย** เพื่อนำไปใช้กรอกในแบบฟอร์มการตรวจสอบ และขอใช้งบประมาณประจำปี

DOCUMENT CONTROL ISO-CES หน้า 14 filename : : WI-CES-1-04. .doc

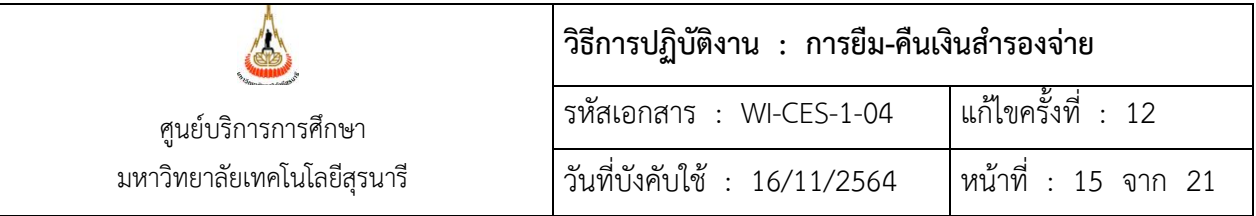

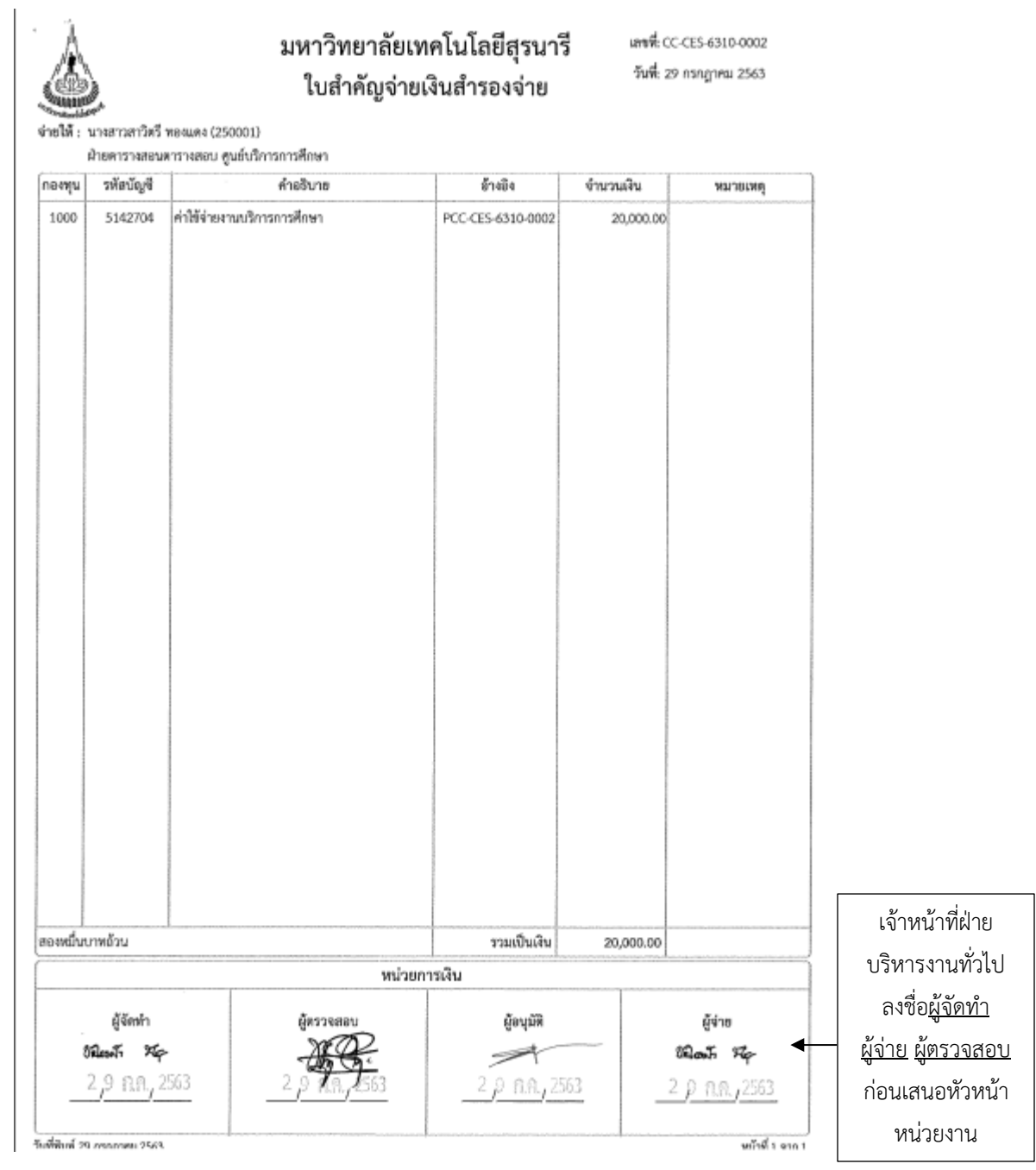

Ė

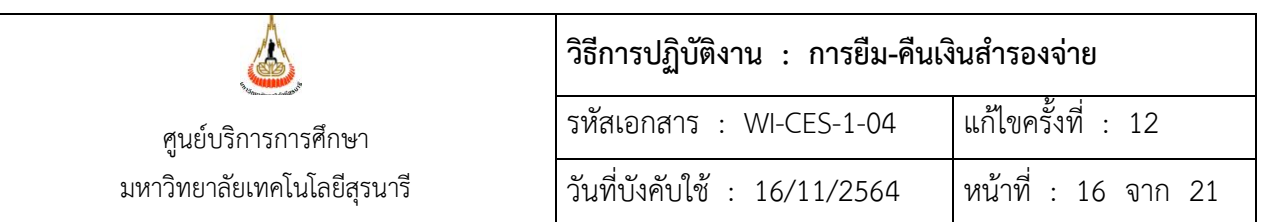

# **บันทึกการคืนเงินสำรองจ่ายในใบยืมเงินสำรองจ่าย**

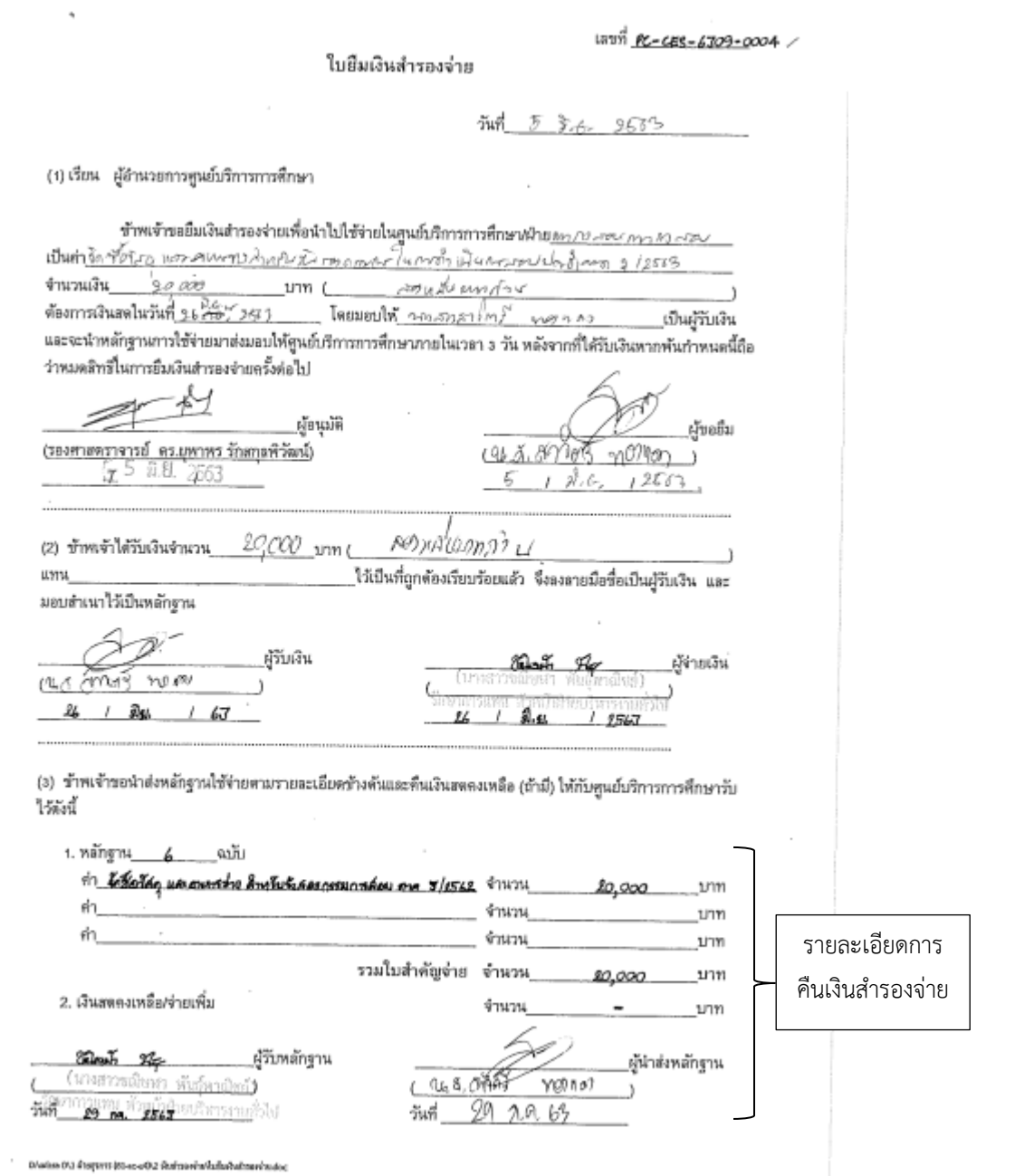

 $\overline{\phantom{a}}$ 

 $\overline{a}$ 

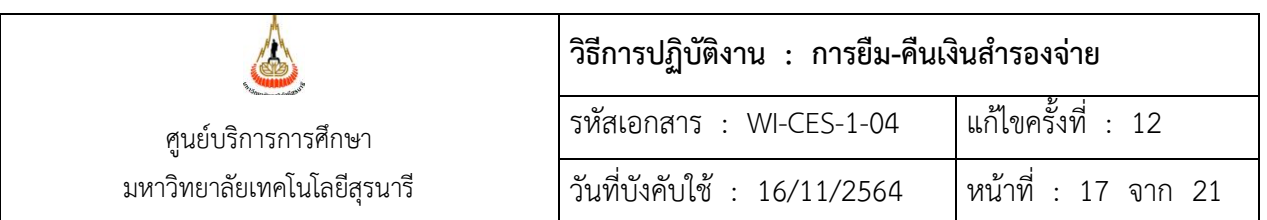

*หมายเหตุ* ในกรณีที่มีการคืนเงินสำรองจ่าย และทำให้เงินสดคงเหลือในมือเกิน 10,000 บาท จะต้องนำฝาก ธนาคาร และดำเนินการบันทึกฝากเงิน ดังนี้

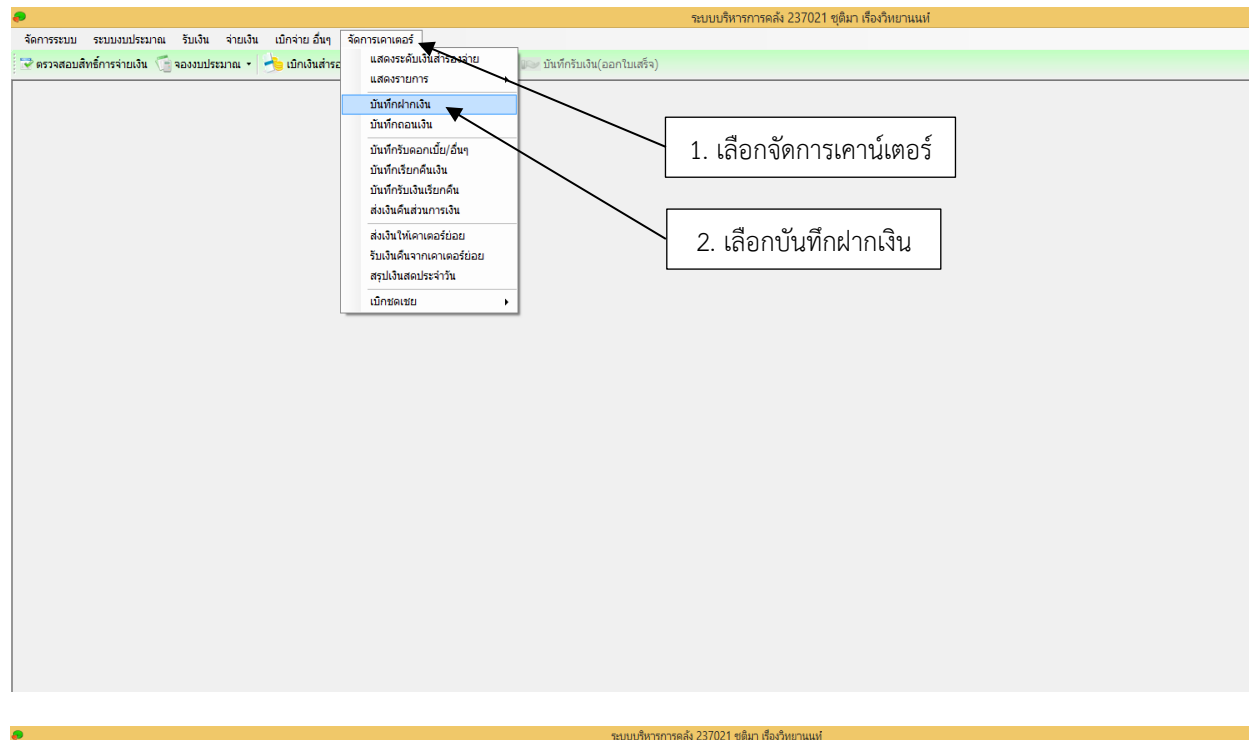

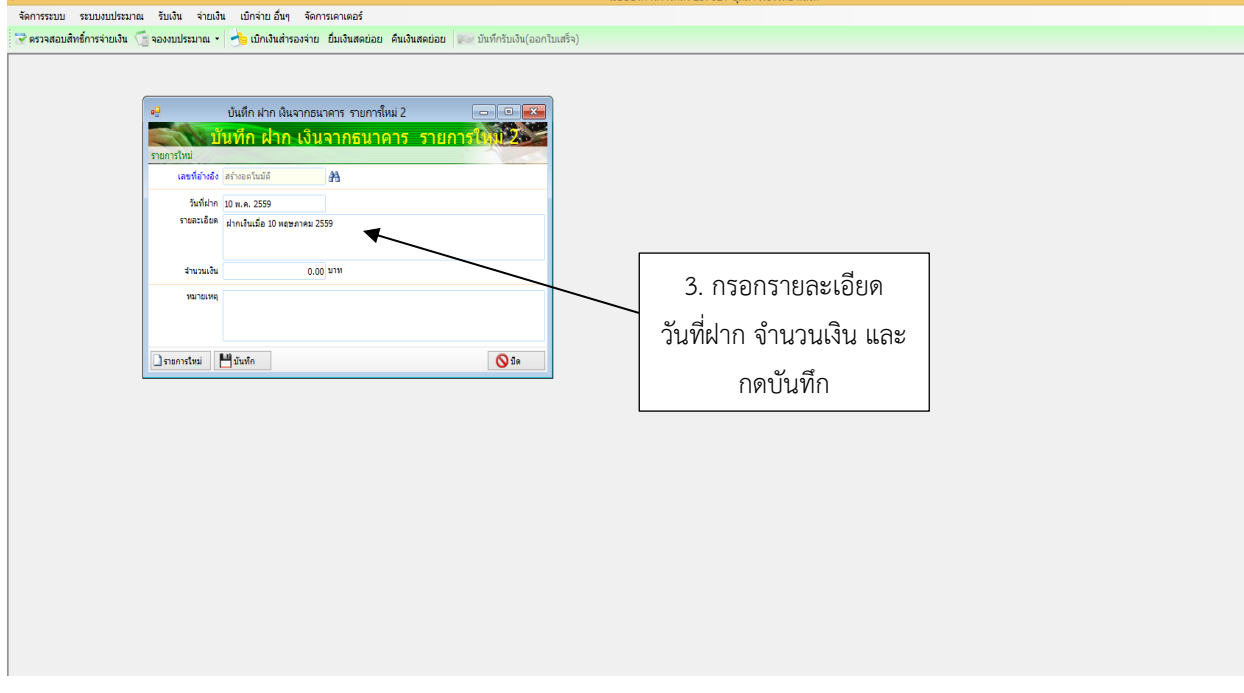

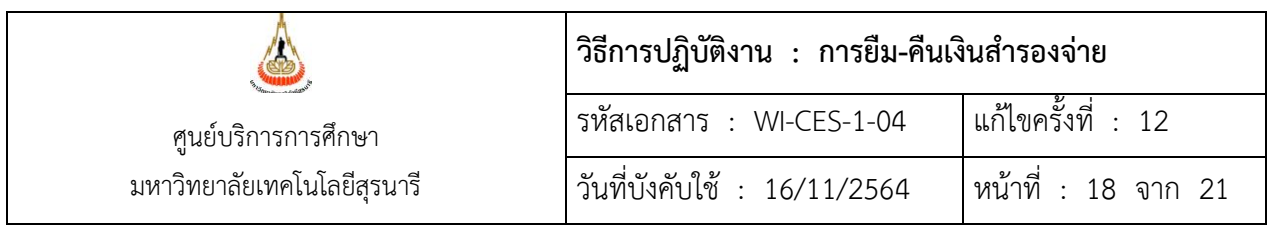

2.16 ดำเนินการตัดจ่ายจำนวนเงินที่ได้ดำเนินการใช้จ่ายจริง เขียนรายละเอียดจำนวนเงินตัดจ่ายจริง เลขที่ใบสำคัญจ่าย และลงชื่อ ในแบบฟอร์มการตรวจสอบและขอใช้งบประมาณประจำปี

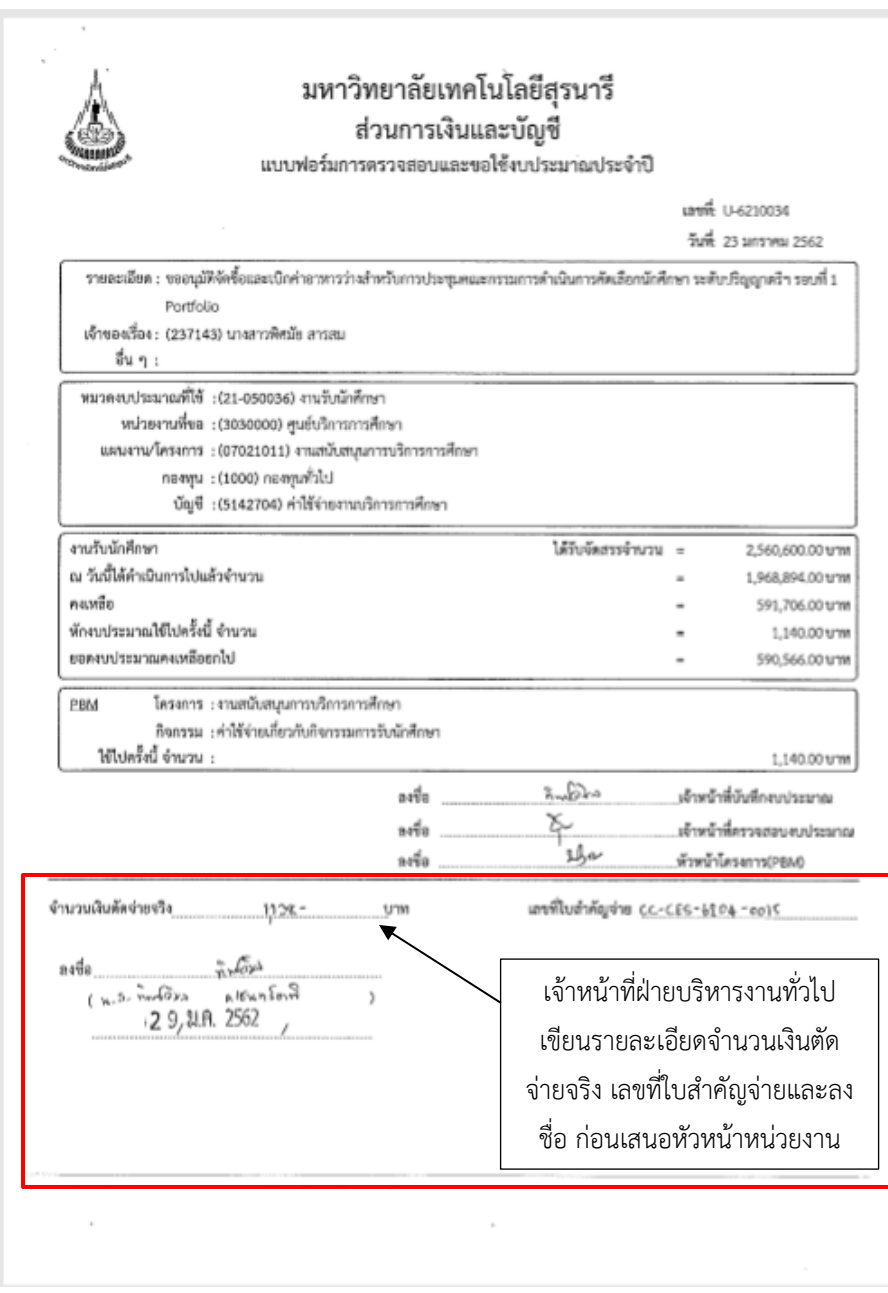

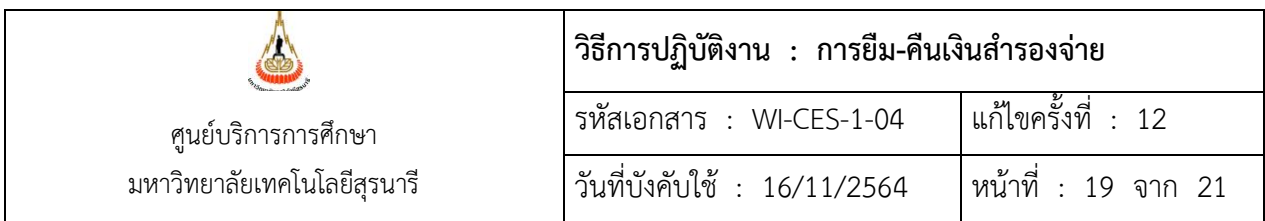

2.17 ก่อนเสนอหัวหน้าหน่วยงานให้ตรวจสอบรายละเอียดอีกครั้ง หลังจากนั้นนำเอกสารทั้งหมด (ใบสำคัญจ่ายเงินสำรองจ่าย, ใบยืมเงินสำรองจ่าย, บันทึกขออนุมัติ, แบบฟอร์มการตรวจสอบและขอใช้ งบประมาณประจำปี, หลักฐานการใช้จ่ายเงิน เป็นต้น) เสนอหัวหน้าหน่วยงานพิจารณาอนุมัติ

อนุมัติ : เก็บเอกสารเพื่อรอเบิกชดเชยเงินสำรองจ่าย

ไม่อนุมัติ : ส่งคืนเจ้าหน้าที่ฝ่ายบริหารงานทั่วไปดำเนินการแก้ไข

2.18 จัดเก็บเอกสารการยืม-คืนเงินเพื่อรอเบิกชดเชยเงินสำรองจ่าย

#### **3. ข้อควรระวัง**

1. ดำเนินการเบิกจ่ายเงินให้กับผู้ยืมเงิน (ในวันที่ ผู้ยืมเงิน ต้องการเงิน ณ วันนั้นเท่านั้น)

2. การบันทึกข้อมูล ต้องตรวจสอบความถูกต้องก่อน แต่สามารถดำเนินการแก้ไขจำนวนเงินได้ไม่เกิน ระยะเวลาหลังจากบันทึกแล้ว 1 ชั่วโมง หากจำเป็นต้องแก้ไขให้ติดต่อส่วนการเงินและบัญชี

3. ใบเสร็จรับเงิน ใบสำคัญรับเงิน จะต้องมีรายละเอียด ดังนี้

3.1 นามผู้ออกต้องเป็นชื่อบริษัท ห้างร้าน หรือบุคคลและที่อยู่ เล่มที่ เลขที่ วัน เดือน ปีที่ออก รายการต้องระบุว่าเป็นค่าใช้จ่ายอะไร จำนวนเงินตัวเลข/ตัวอักษร พร้อมลงลายมือ ชื่อผู้รับเงิน

3.2 นามผู้ซื้อต้องเป็นในนามมหาวิทยาลัยเทคโนโลยีสุรนารี ยกเว้นกรณี ค่าที่พัก ค่าลงทะเบียน ฝึกอบรมสัมมนา ให้ออกในนามผู้ที่ไปฝึกอบรมสัมมนา

4. หลักฐานประกอบการเบิกเงินสำรองจ่ายทุกฉบับ จะต้องมีลายมือชื่อผู้ตรวจรับวัสดุ

5. บันทึกขออนุมัติที่ระบุชื่อผู้รับเงิน ผู้จ่ายเงิน ผู้ตรวจสอบ ต้องลงลายมือชื่อให้ตรงกัน หากไม่ได้ระบุ ให้ หัวหน้าฝ่ายแต่ละฝ่ายเป็นผู้ตรวจรับวัสดุ

6. เอกสารประกอบการเบิกเงินสำรองจ่ายทุกฉบับ หากมีการแก้ไขข้อความหรือตัวเลข จะต้องทำการขีด ฆ่า และลงชื่อกำกับการแก้ไขเสมอ

7. ในกรณีใกล้หมดปีงบประมาณ การจองงบประมาณขอให้ดูวันที่ปฏิบัติงานจริงเป็นหลัก เพื่อการตัดจ่าย งบประมาณที่ถูกต้อง

DOCUMENT CONTROL ISO-CES หน้า 19 filename : : WI-CES-1-04. .doc

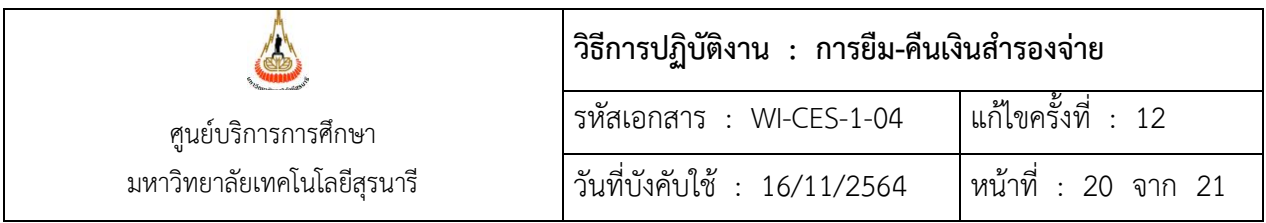

# **4 . แบบสอบทานการปฏิบัติงาน ( Check List)**

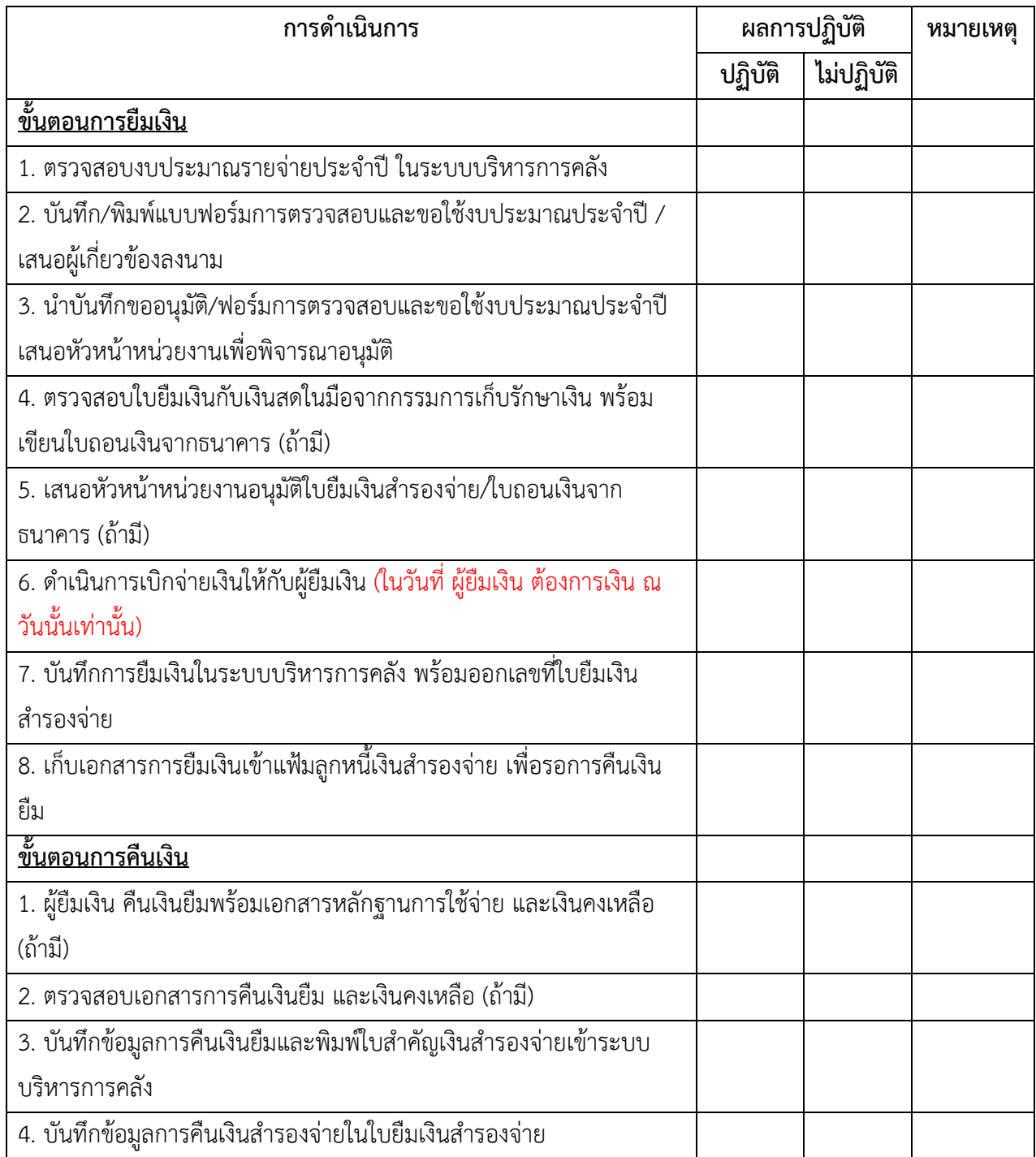

DOCUMENT CONTROL ISO-CES หน้า 20 filename : : WI-CES-1-04. .doc

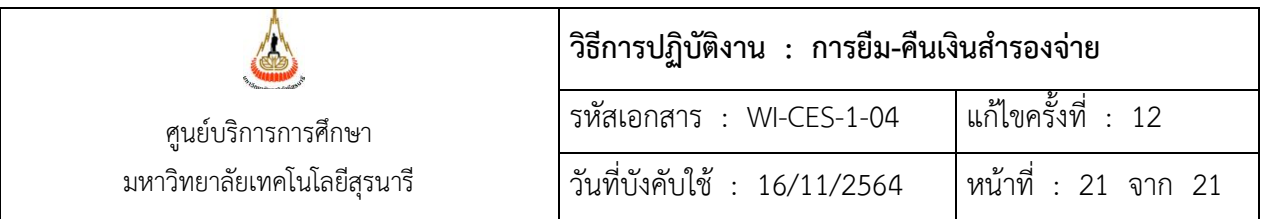

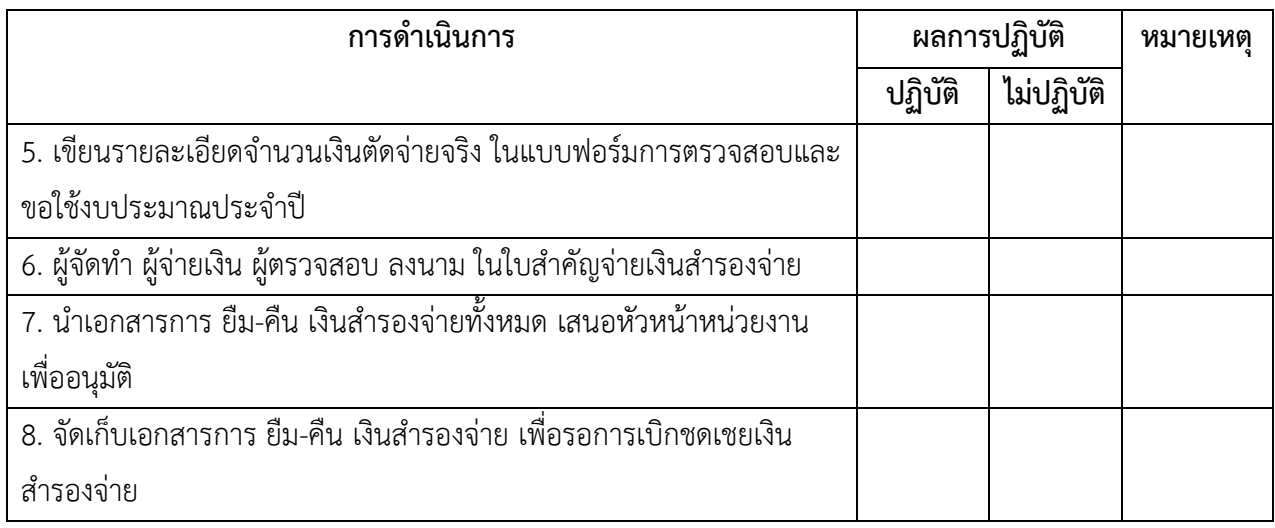